## Olympe and game simulation

Co Daatselaar & Niels Tomson Agricultural Economics Research Institute LEI/ Agrocenter for strategic entrepreneurship 09 September 2008

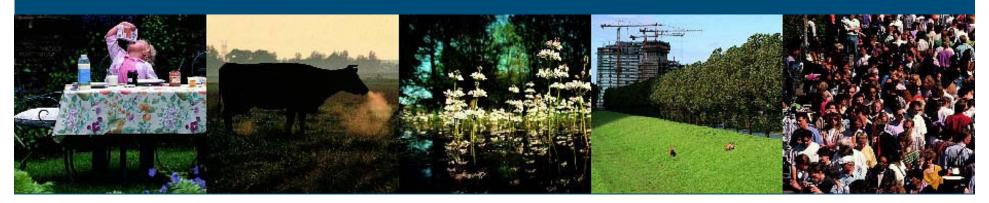

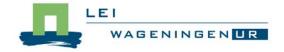

#### Contents

- Context for Olympe and game simulation
  - Interactive Strategic Management (ISM)
  - Place of game simulation
- Interface with Olympe
  - Input data
  - Measures and quantification
  - Calculations
  - Role and use of Olympe
  - Output
  - Future developments

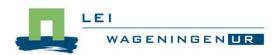

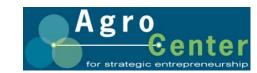

## Interactive Strategic Management (ISM):

#### Today fewer or no general solutions, so:

- Interactive Strategic Management has been developed to support the farmers in their new role in an uncertain environment.
- The entrepreneur as pivot
  - Initiative and responsibility with entrepreneur
  - Advisor facilitates (process-guidance)
- In interaction with environment
  - Dialogue with stakeholders
- Sustainability integrated in whole strategy
  - balance between People, Planet and Profit

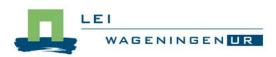

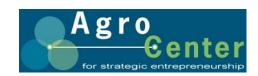

## Interactive Strategic Management (2)

- Focus on drive and competences of farmer
- Start with mission and strategy of farmer
- From general strategy to improvement plans
  - Know where you are: SWOT
  - Develop general strategy with Game Simulation
  - Improving indicators within strategic framework
    - For farmers individual indicators are no goal itself
  - Make improvement plans fitting with general strategy

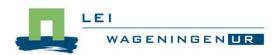

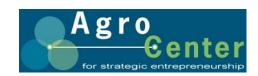

#### **Game Simulation**

- Farmer's own data
- Farmer runs program
  - Chooses management measures
  - Makes management measures concrete
  - Looks at the results (technical, financial, environmental)
  - Adapts management measures
  - Compares packages
  - Chooses best plan
  - Gets printed version of best plan

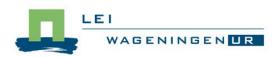

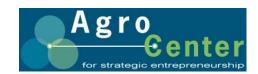

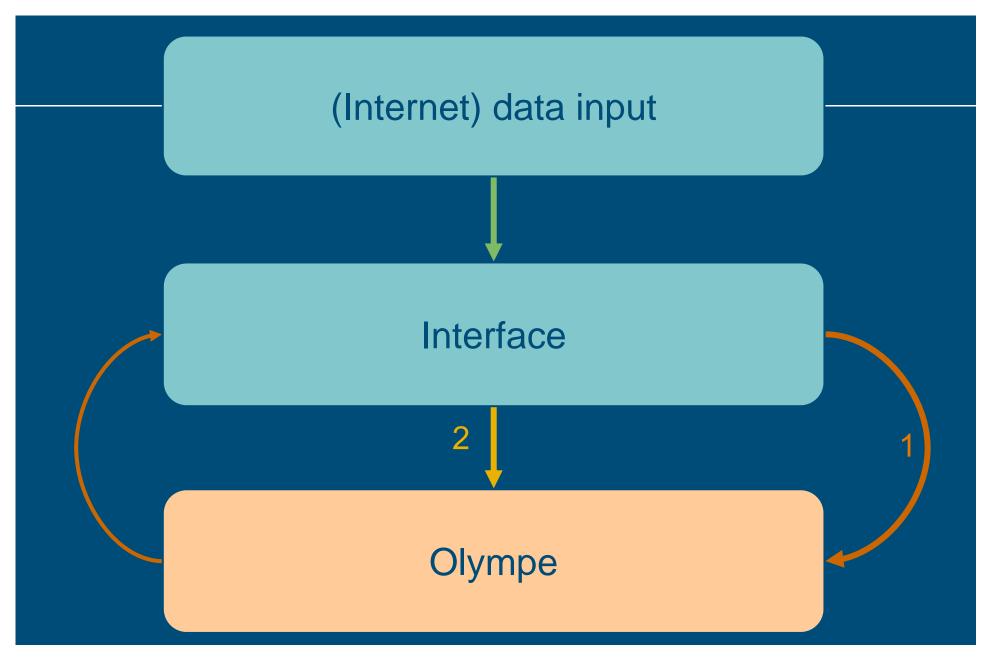

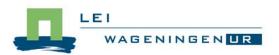

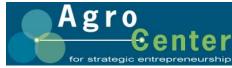

## Game Simulation: Interface and Olympe (1)

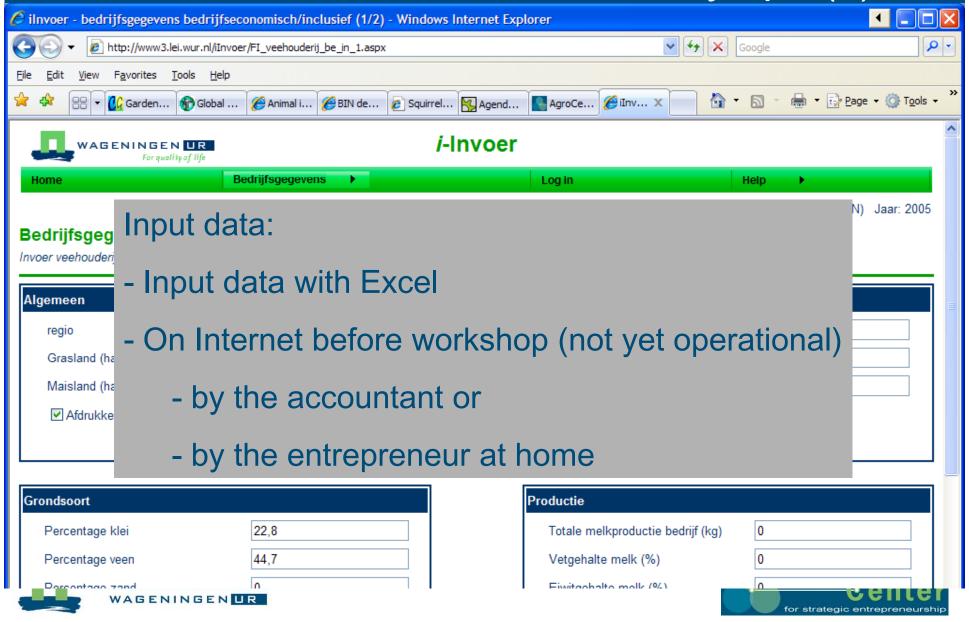

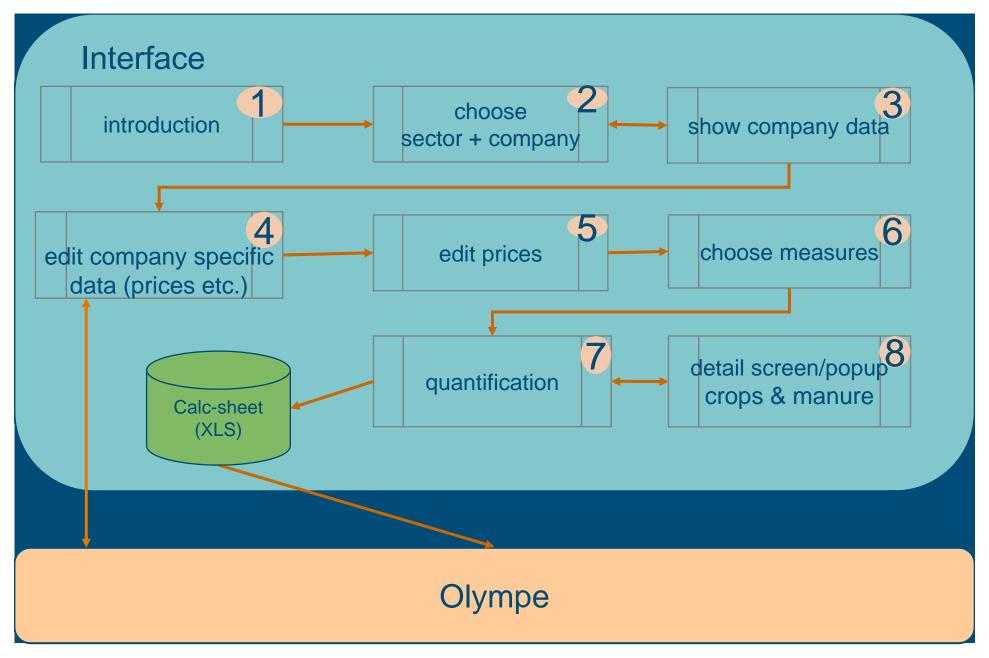

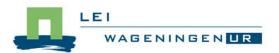

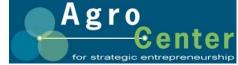

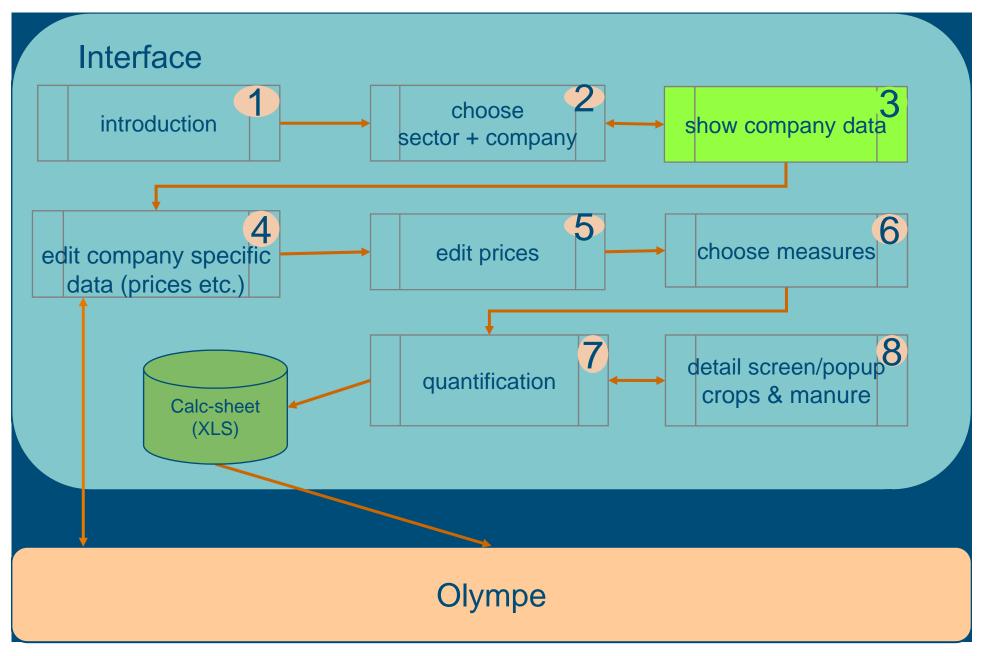

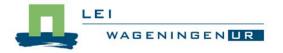

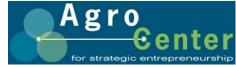

## Game Simulation: Interface and Olympe (2)

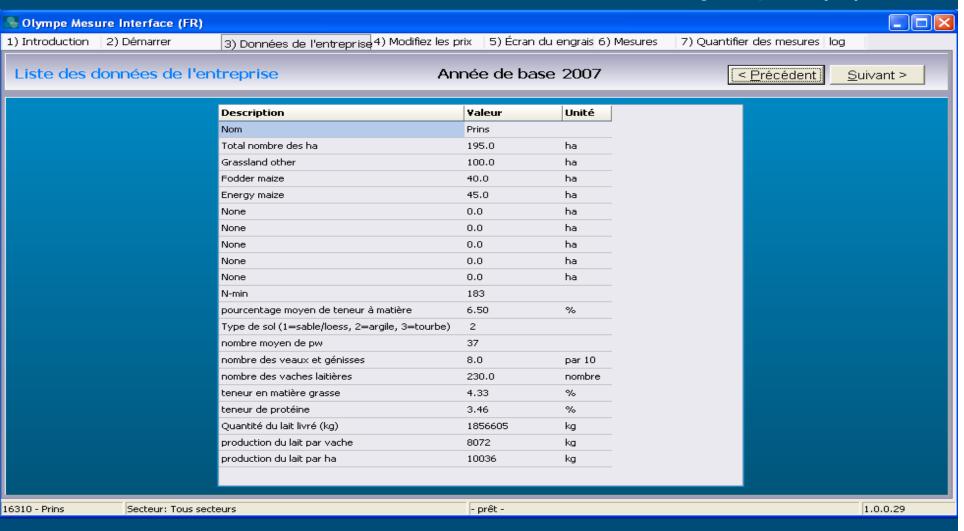

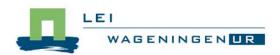

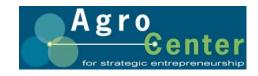

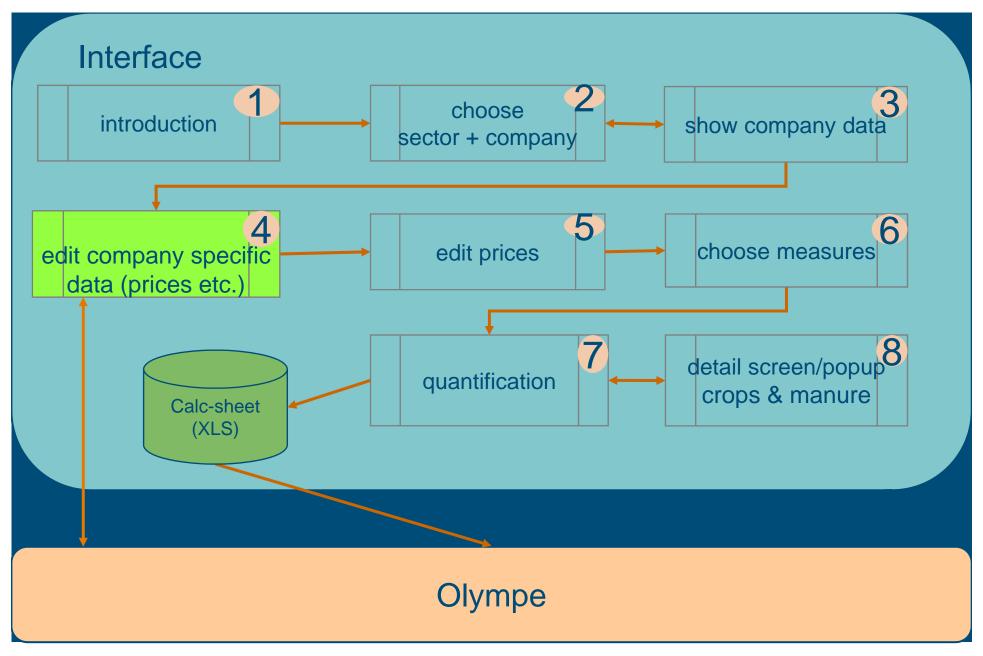

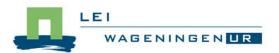

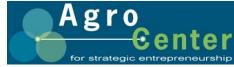

## Game Simulation: Interface and Olympe (3)

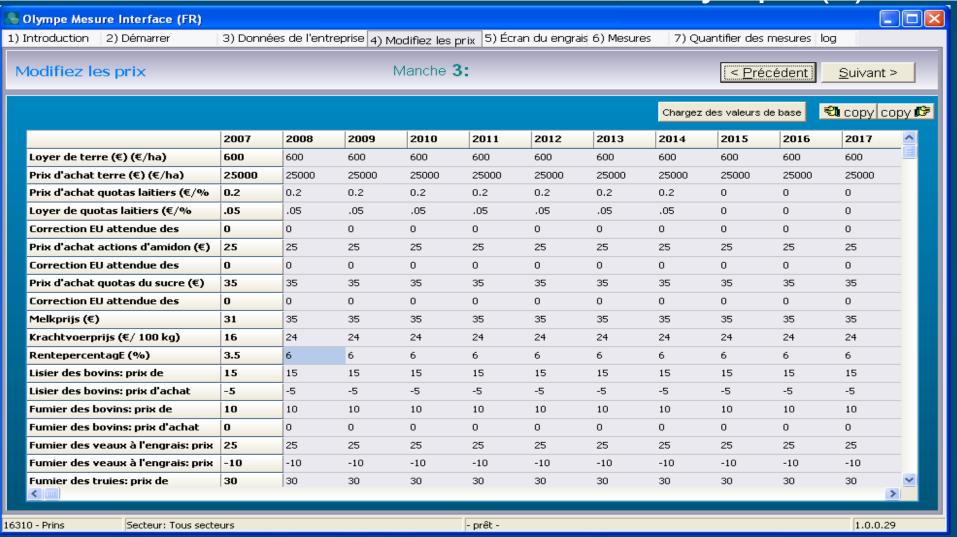

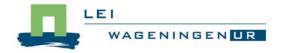

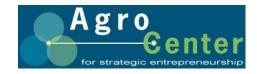

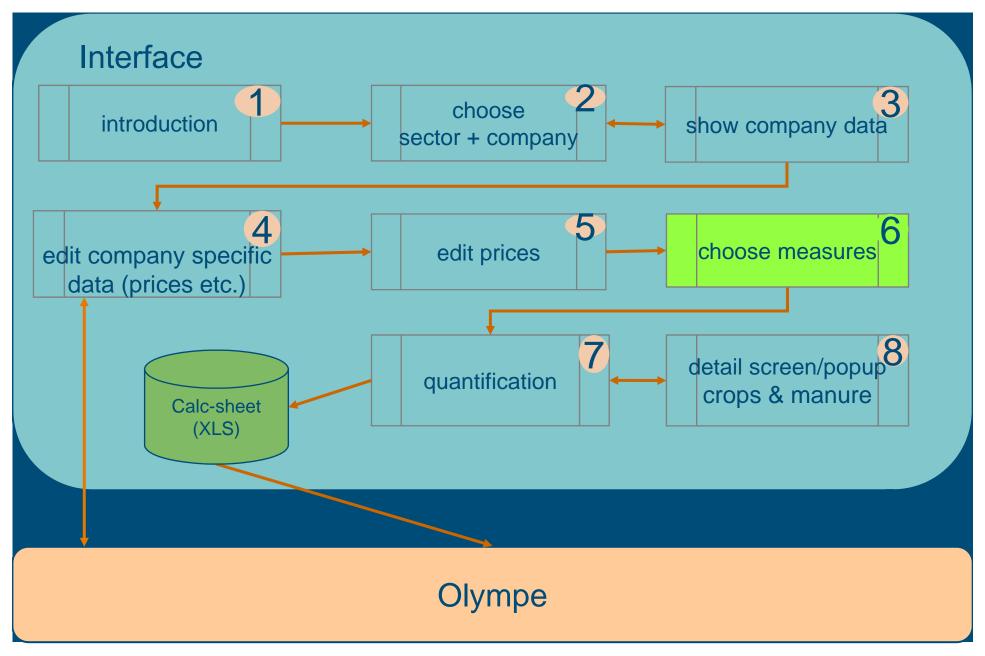

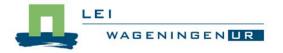

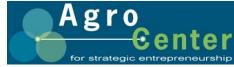

## Game Simulation: Interface and Olympe (4)

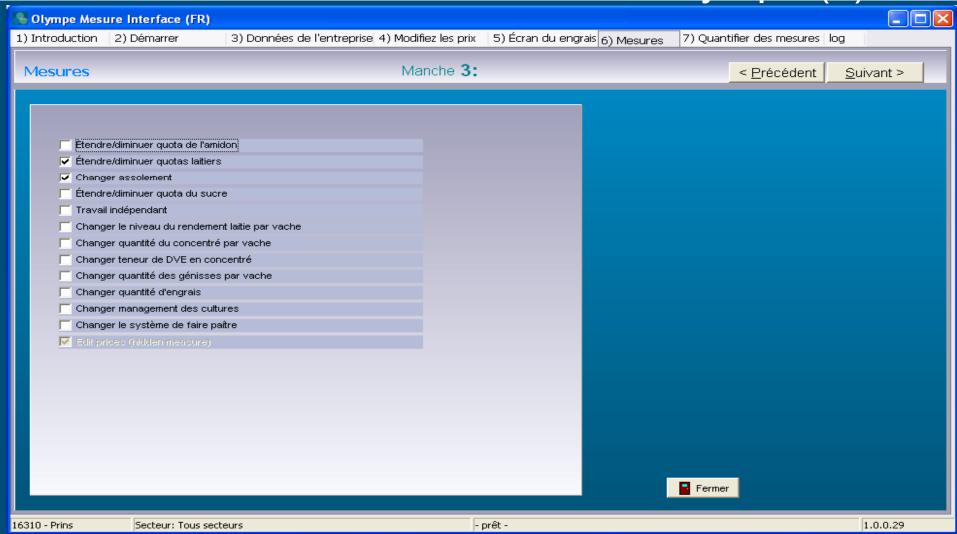

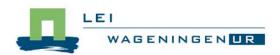

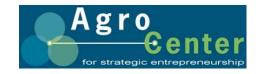

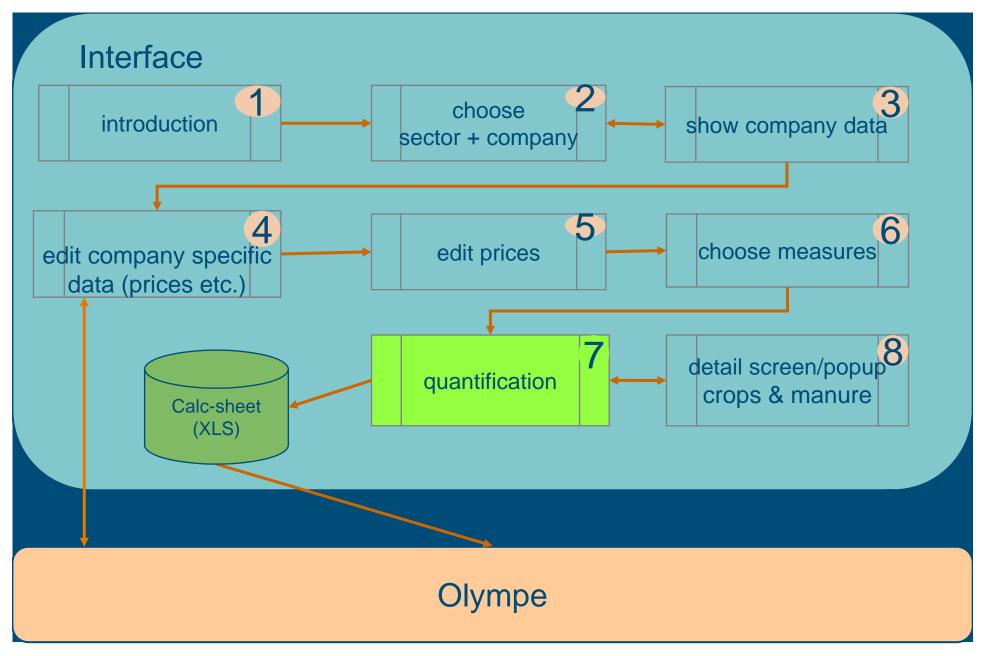

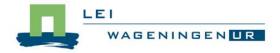

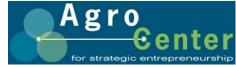

## Game Simulation: Interface and Olympe (5)

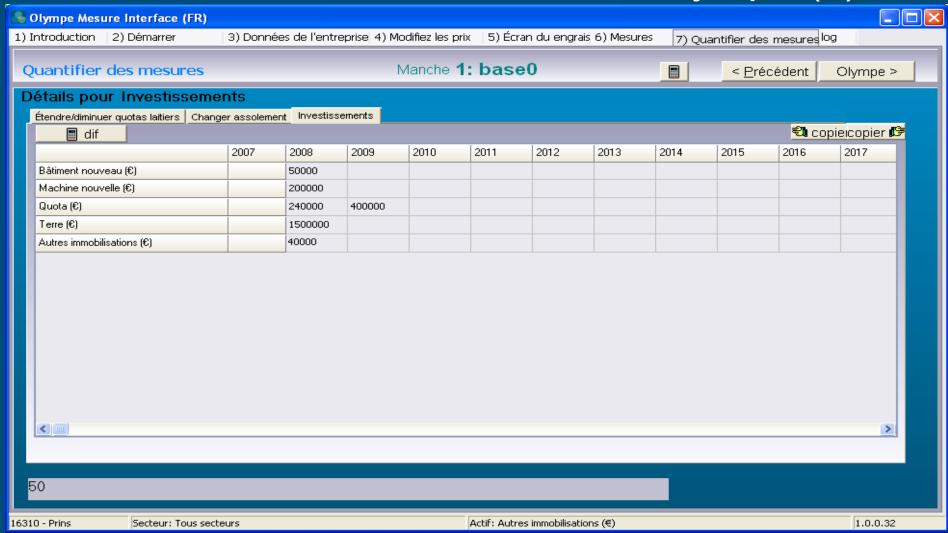

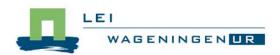

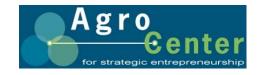

## Game Simulation: Interface and Olympe (6)

- Calculations to convert input data, whether or not affected by measures, to data for Olympe
  - Calculations partly in Excel, partly in Olympe (growing)
    - Interface reads data from Excel-input-workbook
    - Interface places input data together with measure values into Excel-calculation-workbook
    - Excel-calculation-workbook contains output-sheet: Interface converts this sheet into csv-file for Olympe
  - Interface starts Olympe
  - Olympe reads from csv-file
- Intention to phase out Excel-calculation

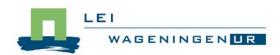

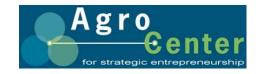

## **Output Olympe**

"titre" 9-9-2008 9:14:20 Comparaison **Bovins grandes lignes** 2013 2014 2015 2009 2010 2011 2012 2016 2008 Ha sunface total Prins 1 base0 185.00 185.00 185.00 185.00 185.00 185.00 185.00 185.00 185.00 185.00 Pourcentage herbages pour dérogation Prins 1 base0 54.1 54.1 54.1 54.1 54.1 54.1 54.1 54.1 54.1 54.1 Kg du lait par entreprise Prins 1 base0 1 856 605 1 856 605 1 856 605 1 856 605 1 856 605 1 856 605 1 856 605 1 856 605 1 856 605 1 856 605 Solde bovins par 100 kg du lait Prins 1 base0 30.95 30.95 30.95 30.95 30.95 30.95 30.95 30.95 30.95 30.95 Revenu de Lentreprise 47 575 152 670 Prins 1 base0 -50 214 -50 214 -38 925 -446 9 958 19 946 29 534 38 739 Capac de réservation par 100 kg du lait Prins 1 base0 11.53 11.53 12.13 12.72 13.28 13.82 14.33 14.39 14.61 14.92 Pourcentage normes d'usage réa isés Prins 1 base0 100 100 100 100 100 100 100 100 100 100

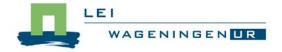

0% Page 1 of 1

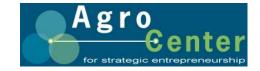

## Game Simulation: Interface and Olympe (7)

- More rounds
  - Close Olympe
  - Change prices (sensitivity analysis) and/or
  - Choose other measure(s) and/or
  - Change quantifications
  - Start Olympe
  - Compare within Olympe
    - Different rounds in graphs
    - Create own 'comparison'-output-screens

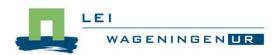

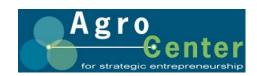

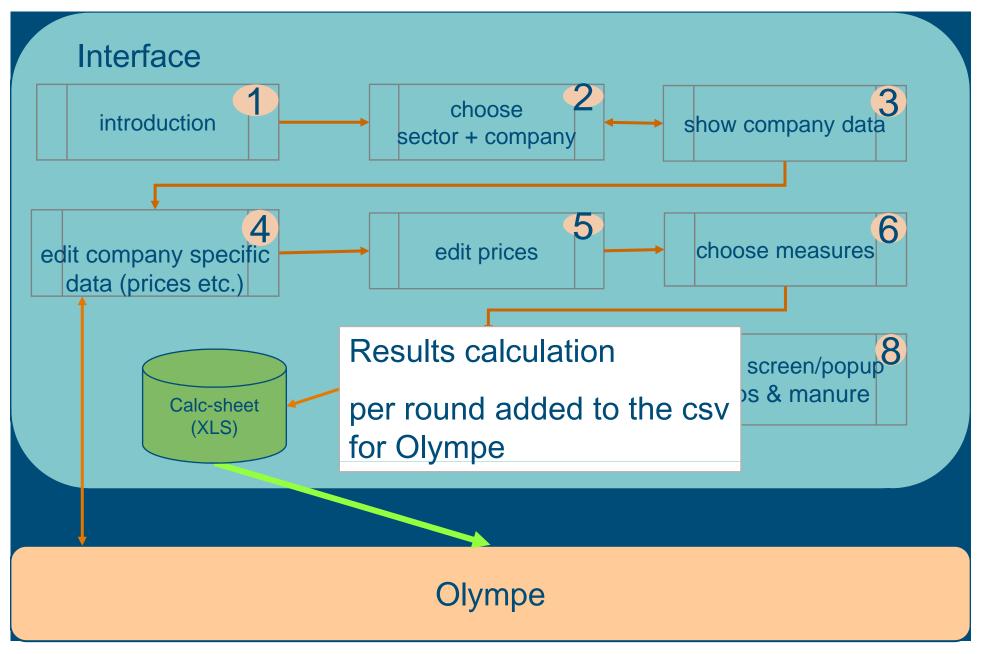

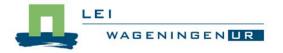

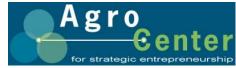

#### **Demonstration**

- Enterprise Prins Family
  - 5 entrepreneurs, 2 locations
  - Over 200 dairy cows and over 170 ha of land
  - Biogas installation to produce gas from manure of both locations and other products (energy maize e.o.): the gas is converted into electricity
  - 3 milking robots and automatic feeding system on 1 location in 2007; 2 milking robots and automatic feeding system on second location in 2008
  - Growth to 330 dairy cows and about 240 ha land
- A few scenarios: start Game simulation

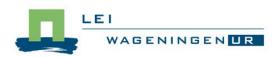

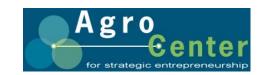

## Concerning the Olympe-part

- Our point of view, supported by a few experiences
  - Concept is unique: comparison of scenarios
  - Graphs are preferred above tables: tables are useful background information if a graph is unclear
  - It takes rather many clicks to navigate between graphs mutually and between graphs and tables (inexperienced in some way?)

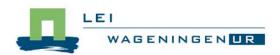

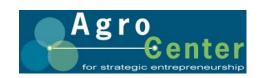

## Game simulation cycle

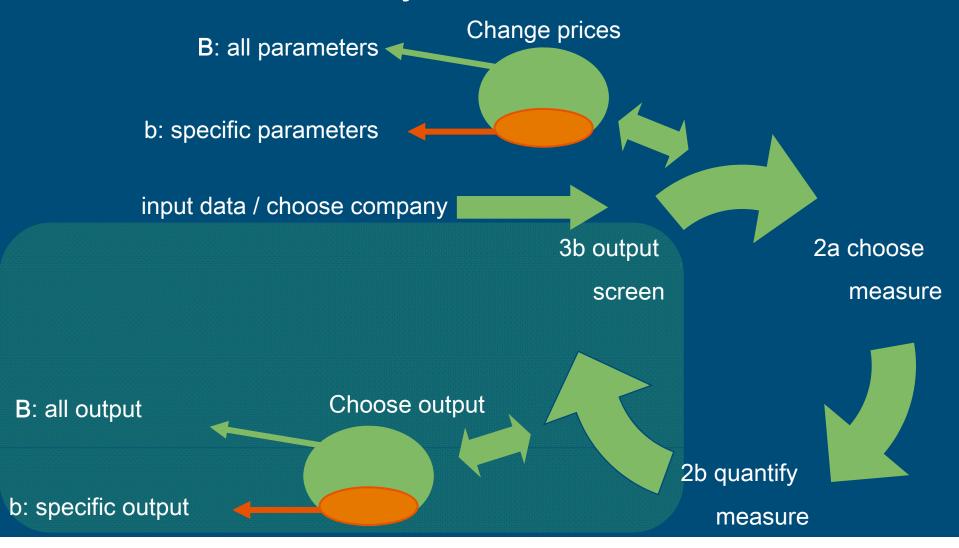

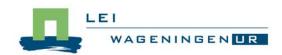

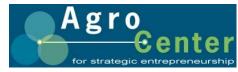

#### Concerning the cooperation between Interface,

#### **Excel and Olympe**

- It still takes too much time until results of a round can be shown
- Translation is not yet completed
- Wish to phase out Excel:
  - Olympe must do (the large majority of) the calculations
    - Example: increasing the amount of concentrates per cow means higher milk production per cow → within quota system this means less cows. Now Excel delivers the new number: can Olympe take over this job within our setup?
  - Interface should be the manager

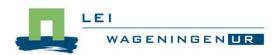

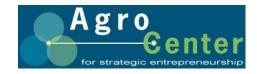

## Applications in the Netherlands

- Use by students
  - Individual use: students get task to support a farmer in the formation of his strategy
- Workshop organic dairy farmers
  - Centralized use: a few farms are treated as cases
    - Facilitator runs program and people can participate
    - Some plans have been formulated and calculated before.
- Some pictures

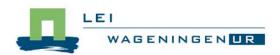

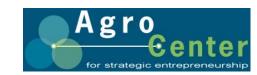

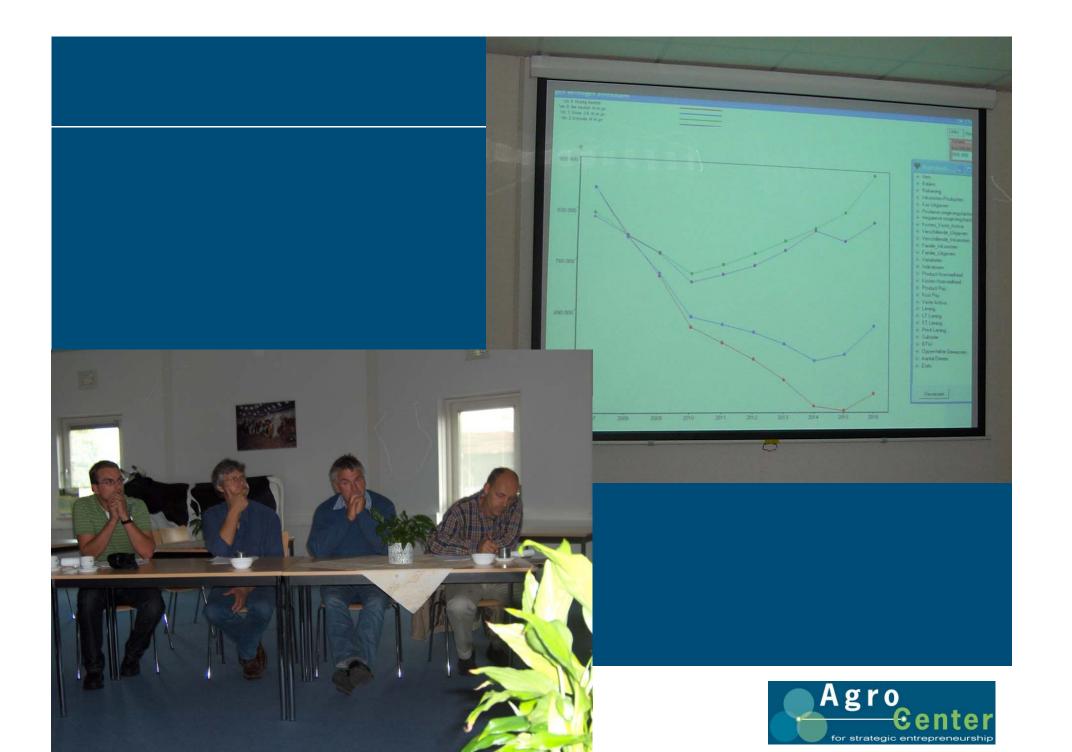

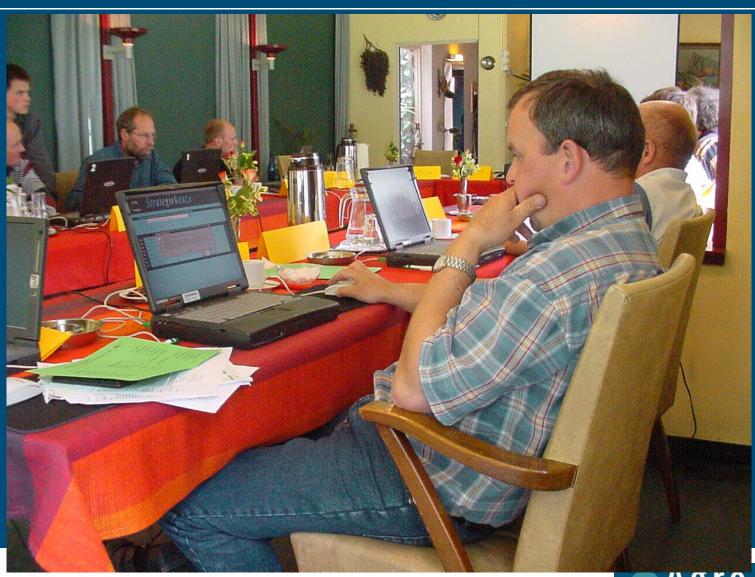

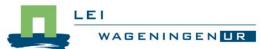

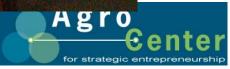

## Finally the end-user in a group...

- 8-15 farmers run the game simulation
  - Individually
  - But together in a group
  - During working with their own farm breaks for group discussions
- Farmers can sharpen themselves
- Useful for policy preparation: policy makers can see how farmers will react on new policy
- Very useful in a region setup: aggregation!
  - Biogas: 15 arable farmers and 15 dairy farmers

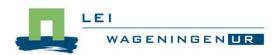

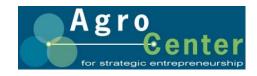

## ISM-cycle setup

- 1. Formulating mission/strategies
- 2. Investigating the strategies: Game simulation
- 3. Strategy that best fits: more detailed calculation:
  - Specific financing (postponing redemption, special interest rates)
  - more specified tax calculations
  - Budgeting liquidity
  - Can be done by Olympe stand-alone with best strategy as input
- 4. Monthly comparison of achieved results and budgets: per month and cumulative
- Do these steps again and again (different frequencies)

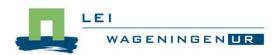

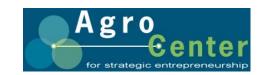

## Game Simulation: Interface and Olympe (8)

#### To be done:

- Translation: oly-file in English, only final tables and graphs in specific language
- Region or country specific calculation(s)(rules)
- (simple) method for calculation of fixed costs
- Transfer of calculations from Excel-calculationworkbook to Olympe as much as possible
- Simplification of use

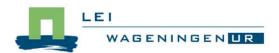

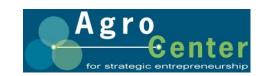

## Further developments

- Integration of tools
  - Benchmarking (Face-It) and game simulation (Olympe) under one interface (ISM)
- Tools more independent of agricultural sector
- Change tools to internet tools
- Community of development

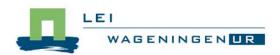

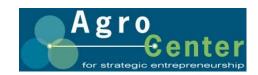

# A challenging job to do

© Wageningen UR

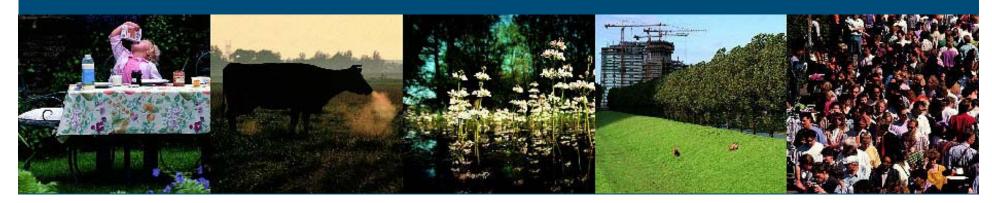

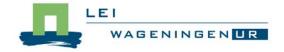

#### More information

- English: <u>niels.tomson@wur.nl</u>
  Dutch: <u>www.lei.wur.nl/NL/onderzoek/Expertise/Agrocenter</u>
- Co Daatselaar: co.daatselaar@wur.nl / +31 (0)320 293 544
  - Olympe, Stars, GSD (concerning content), ISM
- Niels Tomson: niels.tomson@wur.nl / +31 (0)320 293539
  - Tools general (technical), ISM, Olympe interface
- Other tools we use:
  - Strategic Management Report: Personal report that guides the entrepreneur through the ISM process.
  - Strategic Management Tool: calculates competences, internal and external factors through strategies.
  - Face-IT: Face-IT is a bench-mark tool. Farm results are compared with results of a group of farms. The farmer can use the comparison to trace strengths of his farm management or to establish were there is room for improvement.
  - www3.lei.wur.nl/LEI\_WebTools/ (on this moment only Dutch)

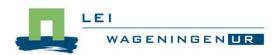

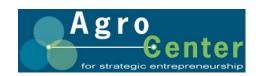